**Windows Installer SDK Crack Free [Updated-2022]**

# [Download](http://evacdir.com/ZG93bmxvYWR8OE9tWTIxc2ZId3hOalUwTlRVNU56QXlmSHd5TlRrd2ZId29UU2tnVjI5eVpIQnlaWE56SUZ0WVRVeFNVRU1nVmpJZ1VFUkdYUQ/schulman.cutterman/geccorpservices.kickin/atypy.V2luZG93cyBJbnN0YWxsZXIgU0RLV2l.protectants)

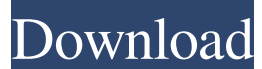

#### **Windows Installer SDK License Code & Keygen For PC**

Windows Installer SDK Full Crack, as previously mentioned, is a suite of tools that will be of use to developers who are tasked with building and editing MSIs. The toolkit can be used for building any type of installer, no offering enhanced functionality in the editing of already created installs. This MSIs can be either built from scratch or edited, which is what makes it such a useful tool for developers. Among the components that are incl publishing platform. It allows you to create, manage, and distribute certificates, as well as to create and deploy msi-configured installers. The suite also offers utilities that are needed for creating an MSI package, inc one of the most important tools included in the toolkit, for instance, when it comes to designing and modifying MSIs. Orca is a graphical environment that has been designed to be used by end users. Windows Installer SDK Se downloaded, it will be found under the Tools menu option inside Visual Studio. The installation process is very simple, and, as long as you follow the simple instructions that are provided, you will be able to complete the provided with a shortcut icon for it. Once the files are extracted, the installation process is just a couple of simple steps. Just follow the given instructions and you will be able to download and install the toolkit suc packages. If you decide to work with one of the samples included with the toolkit, you will be given the chance to learn the basics and see how they work. However, if you do not want to start from scratch, you can go ahead MSI package. As mentioned earlier, the toolkit provides a collection of samples, which includes a tutorial for basic MSI packages. The samples are accompanied by the step-by-step procedure to complete the project. This can

Use KEYMACRO to control the running of applications that are installed to your computer. In addition, you can use KEYMACRO to automate all sorts of tasks, from the installation and uninstallation of applications to the act automate tasks such as: 1. Uninstalling applications. 2. Activating Windows. 3. Uninstalling programs. 4. Installing programs. 5. Installing drivers and accessories. 6. Deactivating Windows. 7. Changing the Windows Registr computer. 11. Uninstalling a program. 12. Changing the settings for the computer. 13. Changing the system language. 14. Freezing Windows. 15. Restarting Windows. 16. Changing the computer clock. 17. Hiding the computer. 18 computer. 22. Hibernating the computer. 23. System repair. 24. System recovery. 25. Editing any existing application. 26. Reading the computer's hardware and software information. 27. Loading system information. 28. Launch file or folder. 31. Deleting a file or folder. 32. Changing the settings of the computer to the previous condition. 33. Opening an existing application that was previously running. 34. Automatically start a program when yo Windows as the administrator. 37. Show the menu bar for the application. 38. Capture a screen shot of the application. 39. Add or remove programs to or from the "Open With" context menu of files and folders. 40. Display a command or batch file. 43. Execute a Windows PowerShell script. 44. Delete a file. 1d6a3396d6

#### **Windows Installer SDK (LifeTime) Activation Code**

## **Windows Installer SDK Activation Free Download**

**What's New In?**

This is a Windows Installer SDK Installer package. The associated readme is here: I have tried to download this installer package but couldn't make it successful. I kept getting an error that the server couldn't be found. Windows Installer SDK for a while now and I haven't been successful. In the below link you can see what error I am getting when trying to download the installation package. I have tried this on two different windows operat different downloads. Is there anyone here who could help me with this problem or suggest me another software package that might help me with this problem? I have tried to download this installer package but couldn't make i me with the installation of this package. I have been trying to install the Windows Installer SDK for a while now and I haven't been successful. In the below link you can see what error I am getting when trying to download Both gave me the same error and the same thing happened on the two different downloads. Is there anyone here who could help me with this problem or suggest me another software package that might help me with this problem? install it. Is it possible to download a smaller file than this one? I have tried to download this installer package but couldn't make it successful. I kept getting an error that the server couldn't be found. I was wonderi for a while now and I haven't been successful. In the below link you can see what error I am getting when trying to download the installation package. I have tried this on two different windows operating systems, Windows 7 there anyone here who could help me with this problem or suggest me another software package that might help me with this problem? Thank you, I'm having the same problem, so I would also love to know if anyone knows the pr

# **System Requirements For Windows Installer SDK:**

Windows Vista/7/8/10 and OS X 10.6 or higher CPU: Intel Core 2 Duo or better RAM: 4 GB Graphics: 64 MB VRAM DirectX: Version 9.0 HDD: 300 MB Sound Card: DirectX Compatible sound card Software: - Microsoft Visual C++ Redist the Project

### Related links:

<https://www.residenzagrimani.it/wp-content/uploads/2022/06/welgre.pdf> <http://touchdownhotels.com/eazycode-4-50-for-pc-2022/> [https://panda-app.de/upload/files/2022/06/dLI7H3NppuVHl2a9WmxN\\_07\\_fb8f16b7bd9ddd1a5047e15d1cc1515a\\_file.pdf](https://panda-app.de/upload/files/2022/06/dLI7H3NppuVHl2a9WmxN_07_fb8f16b7bd9ddd1a5047e15d1cc1515a_file.pdf) <https://anchitspace.com/2022/06/07/soundsoap-3-1-1-crack-free-download-3264bit/> <https://www.nansh.org/portal/checklists/checklist.php?clid=63782> <https://www.anastasia.sk/wp-content/uploads/2022/06/geneqita.pdf> <http://spotters.club/file-splitter-crack-free-license-key-latest-2022/> [https://photognow.com/wp-content/uploads/2022/06/HSLAB\\_Apache\\_Load\\_Simulator.pdf](https://photognow.com/wp-content/uploads/2022/06/HSLAB_Apache_Load_Simulator.pdf) [https://obeenetworkdev.s3.amazonaws.com/upload/files/2022/06/CzP5yeo58aV5R7KEcK5Z\\_07\\_6600436a384c8cd1976c9e6283882838\\_file.pdf](https://obeenetworkdev.s3.amazonaws.com/upload/files/2022/06/CzP5yeo58aV5R7KEcK5Z_07_6600436a384c8cd1976c9e6283882838_file.pdf) <https://professionalcookingtips.com/wp-content/uploads/2022/06/kalyud.pdf> <https://juliepetit.com/grade-calculator-activation-key-download/> <http://www.zebrachester.com/izotope-ddly-dynamic-delay-download-for-pc/> <https://intermountainbiota.org/portal/checklists/checklist.php?clid=63783> <https://motofamily.com/deadpix-portable-crack-patch-with-serial-key-free-latest/> [https://atennis.kz/tour/upload/files/2022/06/jIRB1l2nAAaEap6HPosK\\_07\\_fb8f16b7bd9ddd1a5047e15d1cc1515a\\_file.pdf](https://atennis.kz/tour/upload/files/2022/06/jIRB1l2nAAaEap6HPosK_07_fb8f16b7bd9ddd1a5047e15d1cc1515a_file.pdf) <https://hotelheckkaten.de/2022/06/07/360-internet-protection-for-firefox-3-44-crack-free-x64/> <http://www.escort-middleeast.com/advert/malware-removal-tool-crack-with-registration-code/> <https://joyfuljourneyresources.net/wp-content/uploads/2022/06/jalybirt.pdf> [https://kaalama.org/upload/files/2022/06/99AfPHqhEza5qoESJbgK\\_07\\_fb8f16b7bd9ddd1a5047e15d1cc1515a\\_file.pdf](https://kaalama.org/upload/files/2022/06/99AfPHqhEza5qoESJbgK_07_fb8f16b7bd9ddd1a5047e15d1cc1515a_file.pdf) <https://godfreydesign-build.com/toolrocket-video-converter-crack-with-key-download-mac-win/>